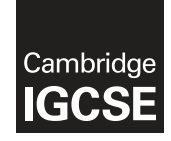

\* 0  $\overline{a}$  $\aleph$  $\circ$  $\alpha$  $\aleph$  $\circ$  $\overline{a}$  $\overline{4}$ 7 \*

## **Cambridge International Examinations** Cambridge International General Certificate of Secondary Education

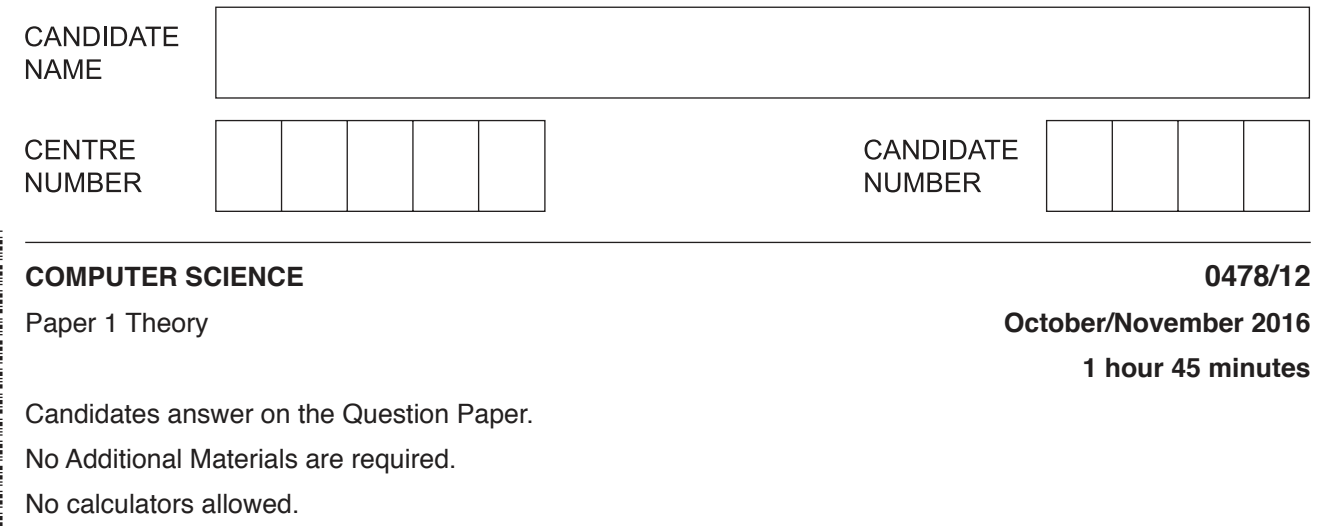

### **READ THESE INSTRUCTIONS FIRST**

Write your Centre number, candidate number and name in the spaces at the top of this page. Write in dark blue or black pen. You may use an HB pencil for any diagrams, graphs or rough working. Do not use staples, paper clips, glue or correction fluid. DO **NOT** WRITE IN ANY BARCODES.

Answer **all** questions. No marks will be awarded for using brand names of software packages or hardware.

At the end of the examination, fasten all your work securely together. The number of marks is given in brackets [ ] at the end of each question or part question.

The maximum number of marks is 75.

The syllabus is approved for use in England, Wales and Northern Ireland as a Cambridge International Level 1/Level 2 Certificate.

This document consists of **12** printed pages.

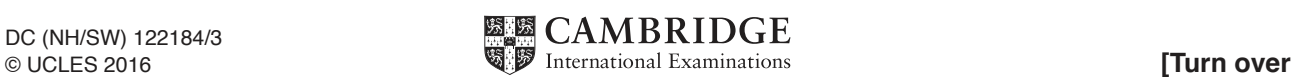

 $\mathbf{1}$ (a) Give two reasons why a programmer would choose to write code in a low-level language.

 $[2]$ 

(b) High-level languages require either an interpreter or a compiler to translate the program.

The table below lists a number of statements about language translators.

Tick  $(\checkmark)$  to show which statements refer to interpreters and which refer to compilers.

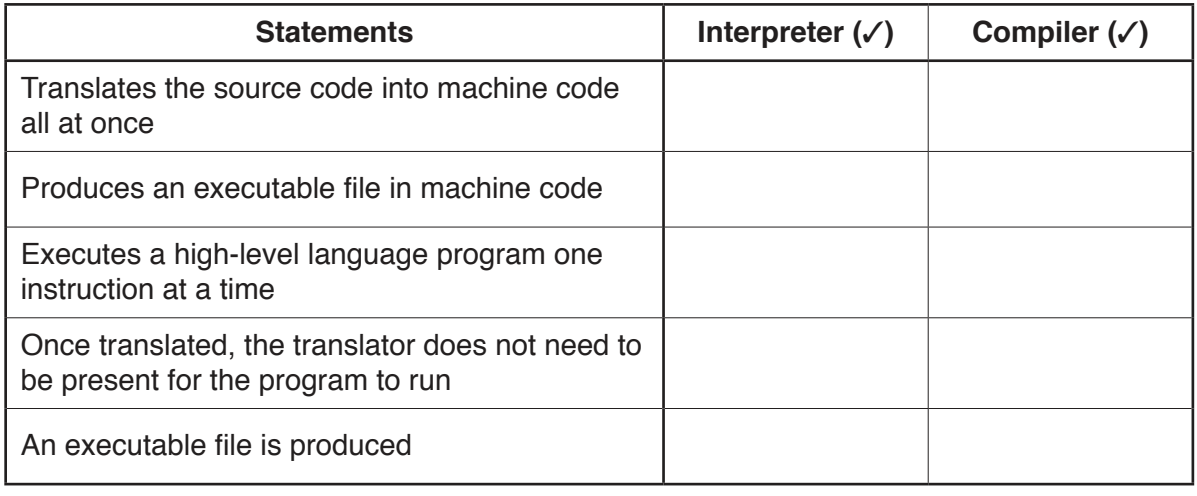

 $[5]$ 

 $\overline{2}$ State four functions of an operating system.

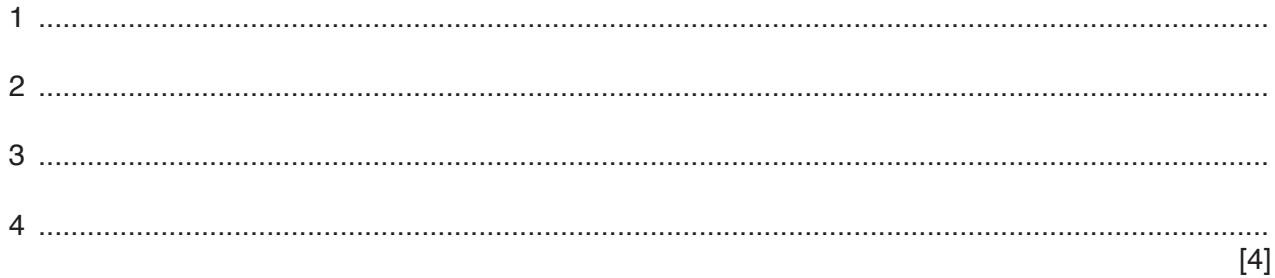

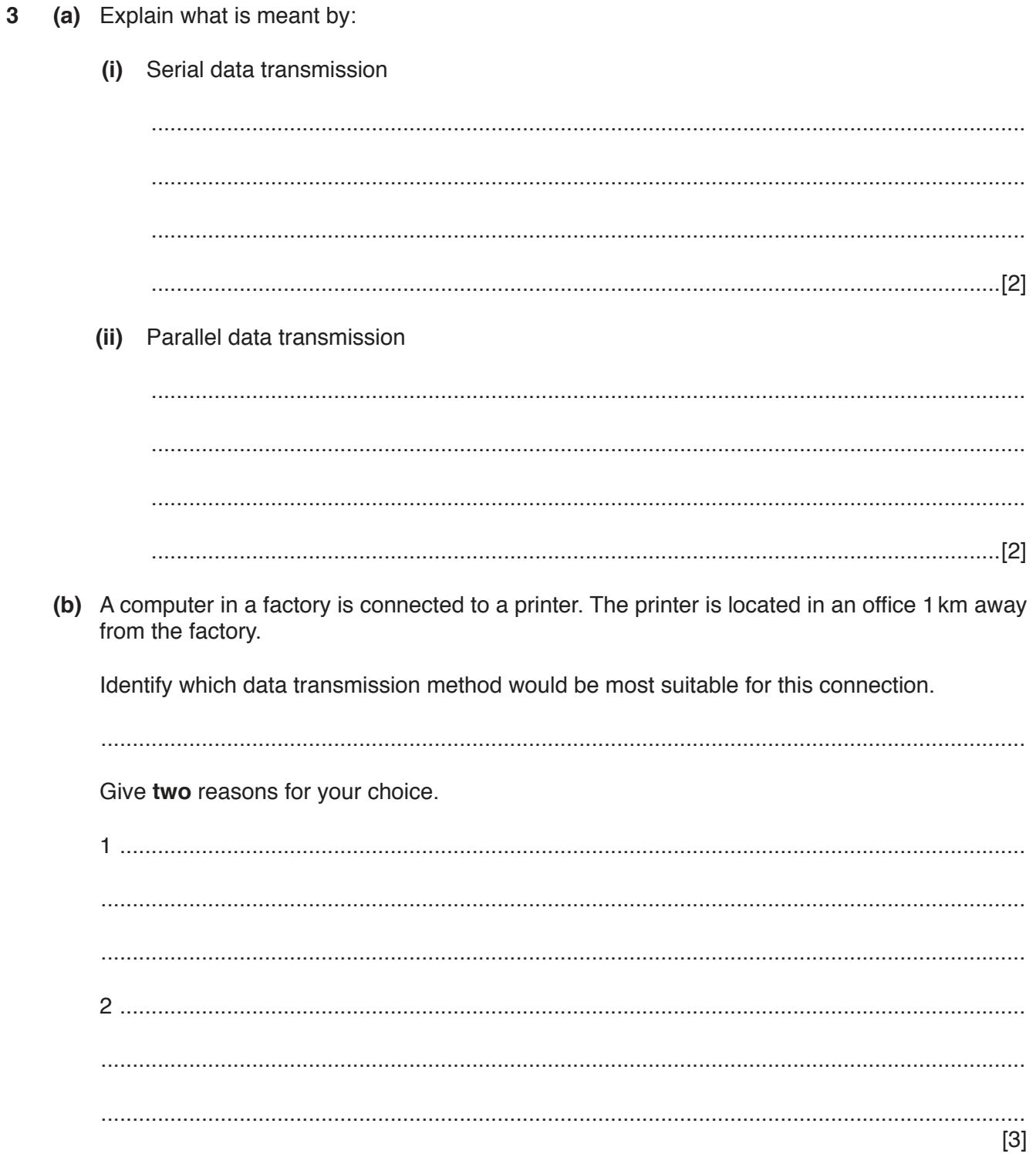

**4** Nine bytes of data are transmitted from one computer to another. Even parity is used. An additional parity byte is also sent.

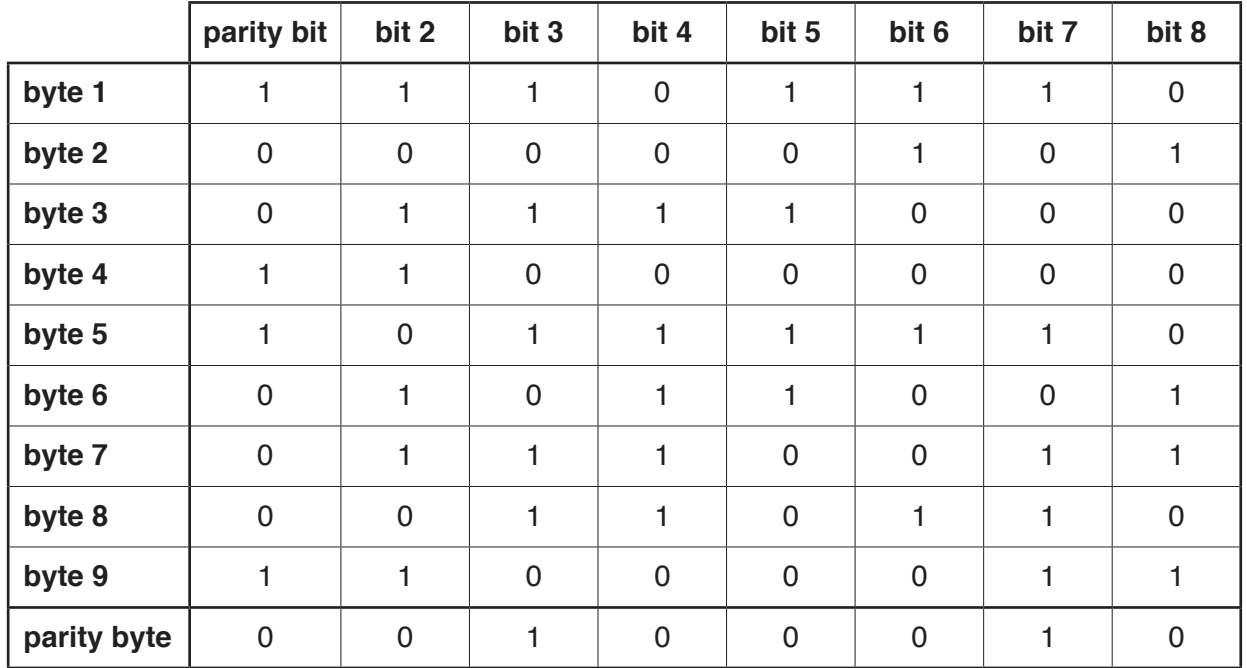

The ten bytes arrive at the destination computer as follows:

One of the bits was corrupted during the data transmission.

- **(a) Circle** the corrupt bit in the corrupt byte in the table above. [1]
- **(b)** Explain how the corrupted bit was found.

 ................................................................................................................................................... ................................................................................................................................................... ................................................................................................................................................... ................................................................................................................................................... ................................................................................................................................................... ...............................................................................................................................................[2]

**5** A computer uses an 8-bit register.

The 8-bit register contains binary integers.

 **(a)** Write the denary (base 10) value represented by:

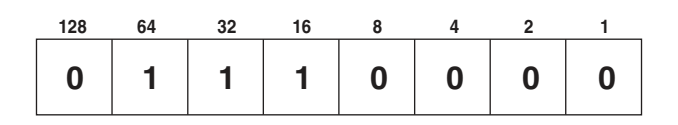

- ...............................................................................................................................................[1]
- **(b)** All the bits in the register are shifted **one** place to the **right** as shown below.

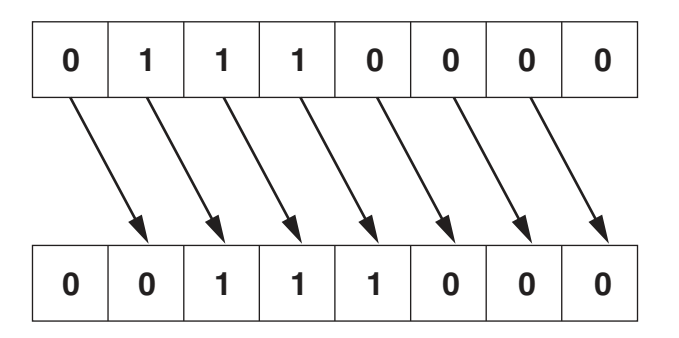

Write the denary number that is represented after this shift.

...............................................................................................................................................[1]

- **(c)** State the effect the shift to the right had on the original denary number from **part (a)**.
	- ...............................................................................................................................................[1]
- **(d)** The original number in **part (a)** is shifted **three** places to the **right**.
	- **(i)** Show the new binary number:

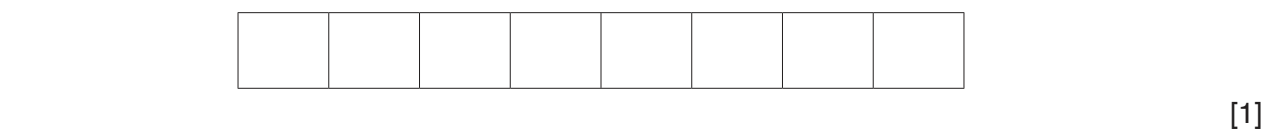

 **(ii)** Write the equivalent denary number.

.......................................................................................................................................[1]

 **(e)** Describe the problems that could be caused if the original binary number in **part (a)** is shifted **five** places to the **right**.

 ................................................................................................................................................... ................................................................................................................................................... ................................................................................................................................................... ................................................................................................................................................... ...............................................................................................................................................[2]

**6 Four** computer terms and **eight** descriptions are shown below.

Draw lines to connect each computer term to the correct description(s).

### **Computer term Description**

Data can be read but not altered

Arithmetic and logic unit (ALU)

Control unit

Random access memory (RAM)

Carries out operations such as addition and multiplication

Stores bootstrap loader and BIOS

Fetches each instruction in turn

Carries out operations such as AND, OR, NOT

Stores part of the operating system currently in use

Stores data currently in use

Manages execution of each instruction

Read only memory

(ROM)

[4]

**7 (a)** Complete the truth tables and name the single logic gate that could replace each logic circuit:

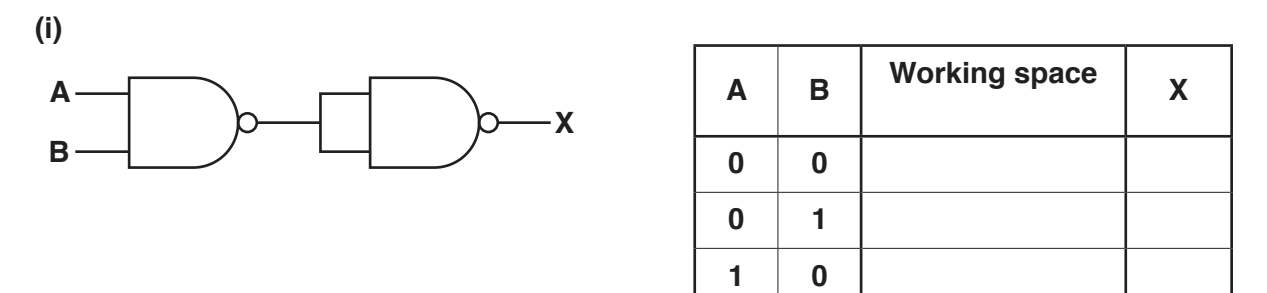

Single logic gate ............................................................................................................[3]

 $1 \t1$ 

 **(ii)**

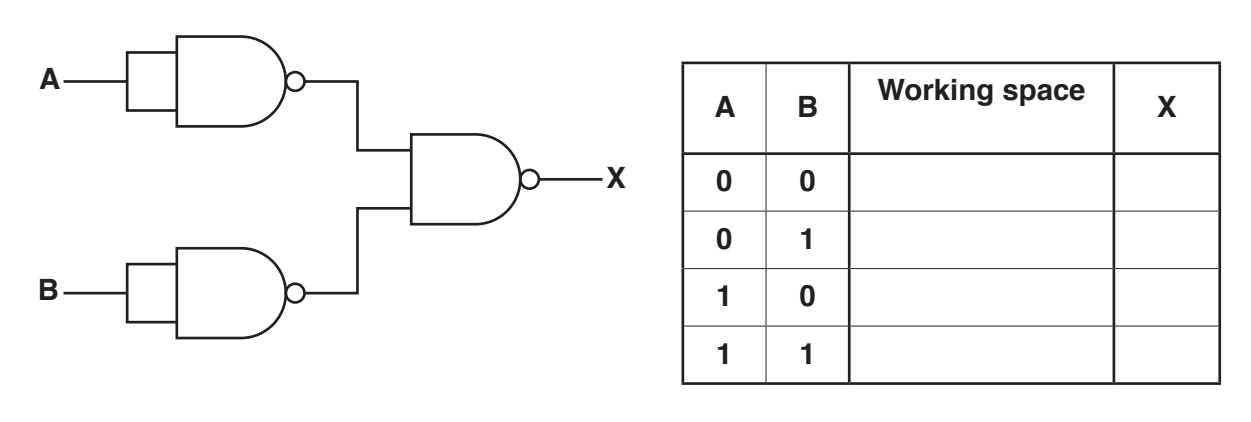

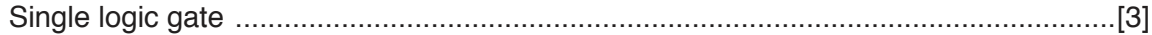

 **(b) (i)** Draw a logic circuit to represent the following logic statement:

$$
X = 1
$$
 if  $(A = 1 \text{ AND } B = 1)$  OR  $((B = \text{NOT} 1) \text{ AND } C = 1)$ 

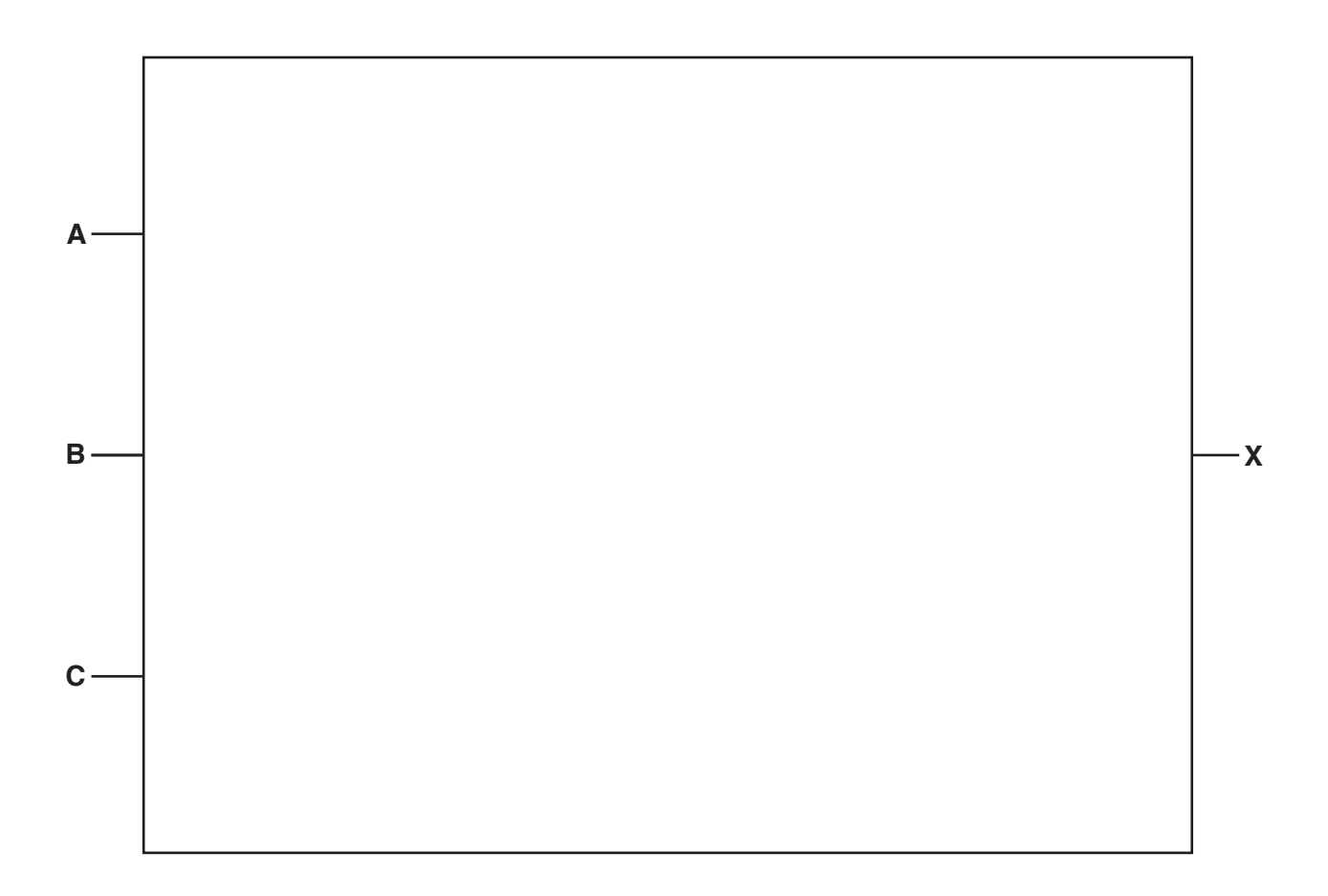

[4]

 **(ii)** Complete the truth table for the logic statement in **part (b)(i)**.

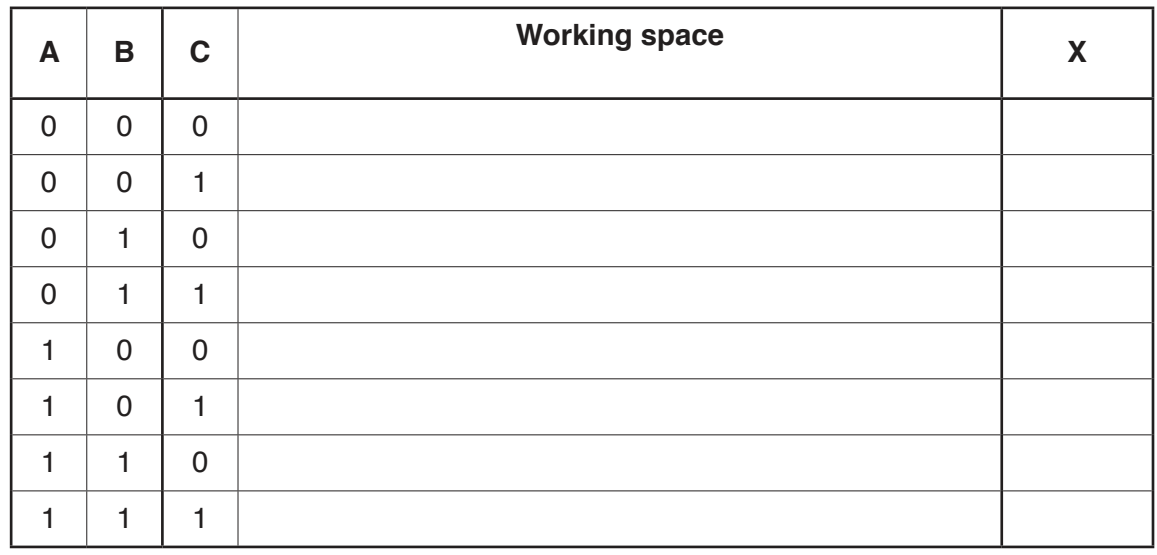

 $\bf{8}$ Identify whether the four statements about file compression are correct by writing TRUE or FALSE in the following table.

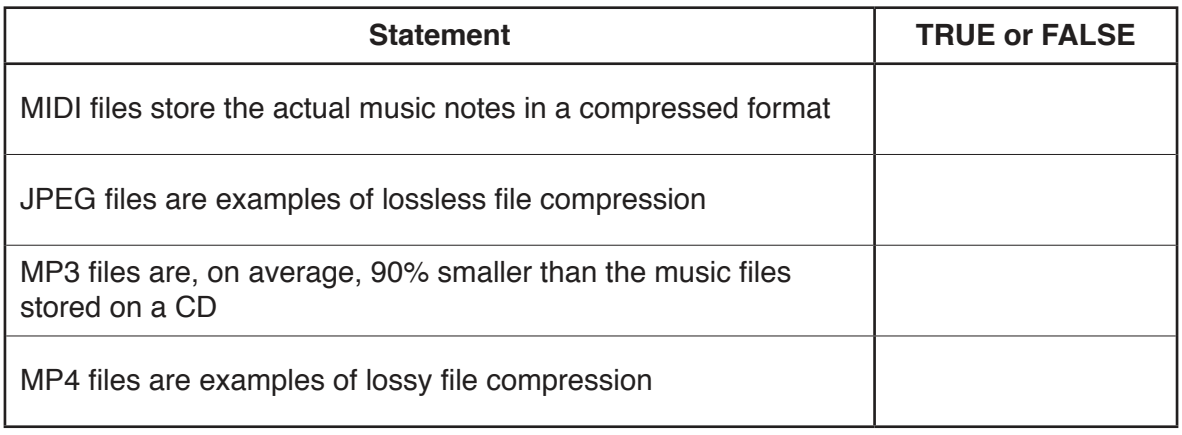

(a) Explain what is meant by a denial of service attack.  $\boldsymbol{9}$ 

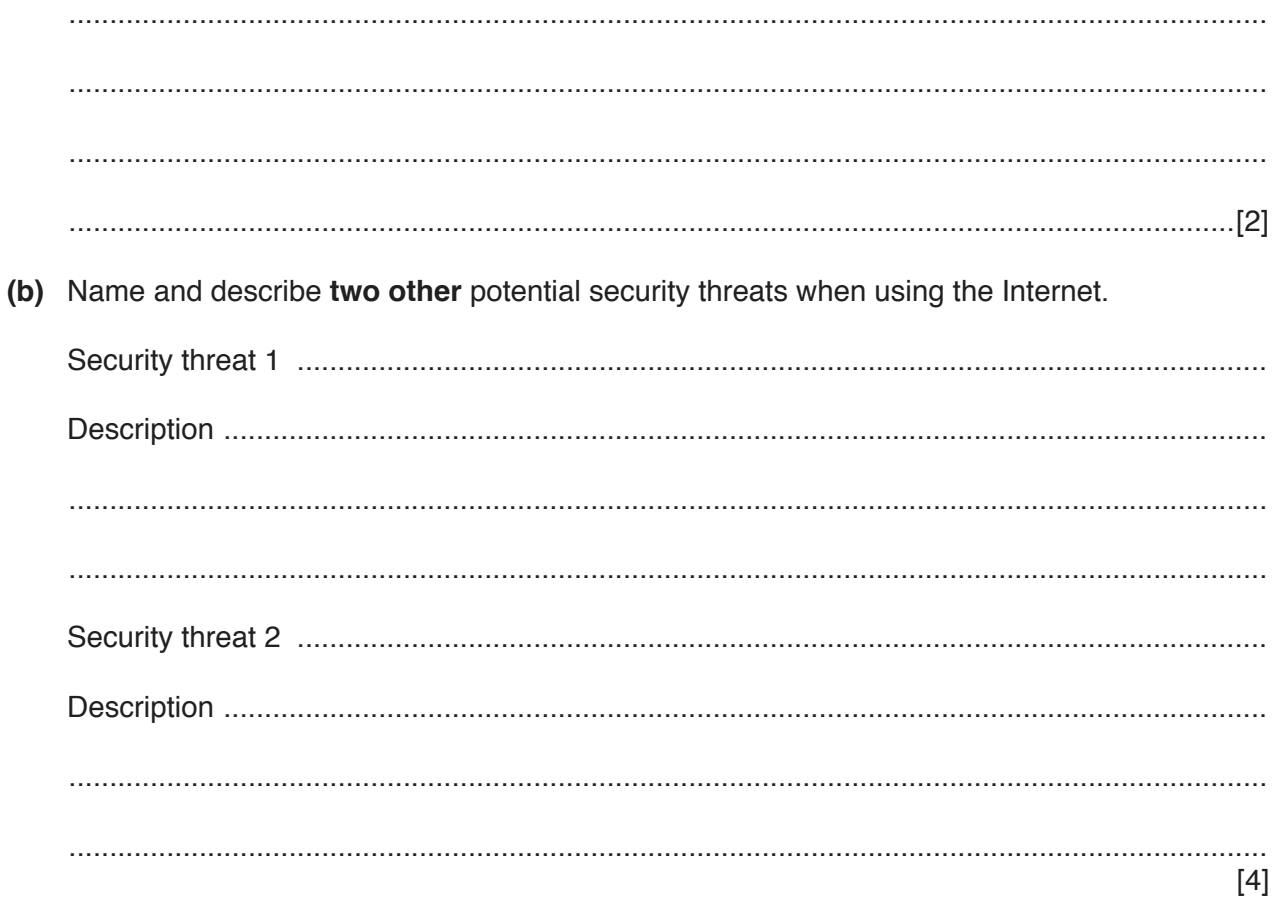

(a) Describe what is meant by HTML.  $10$ 

(b) The following URL is typed in:

# http://www.cie.org.uk/ComputerSciencePapers

This URL is composed of three parts.

State the part of this URL that is the:

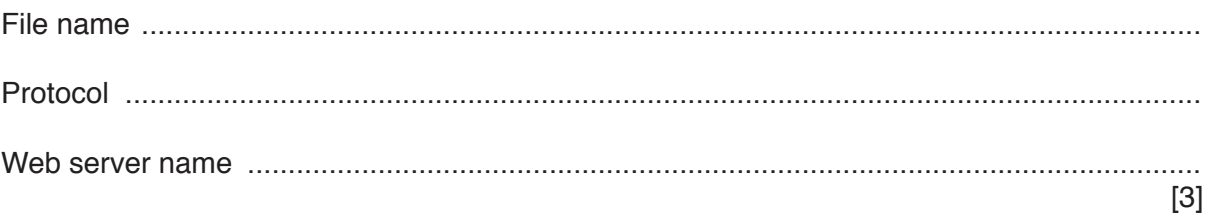

- 11 A security system is installed in a house. A hexadecimal number is entered to activate or deactivate the alarm.
	- (a) The alarm code is set to hexadecimal number 2 A F

Show how this number would be stored in a 12-bit binary register.

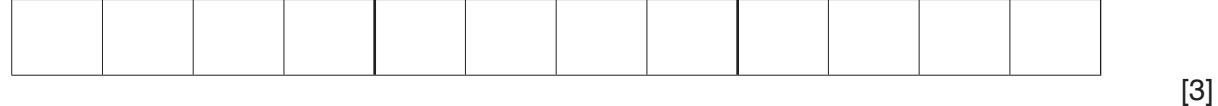

(b) Identify two sensors that the security system could use to detect intruders.

Describe how each sensor could be used in the security system.

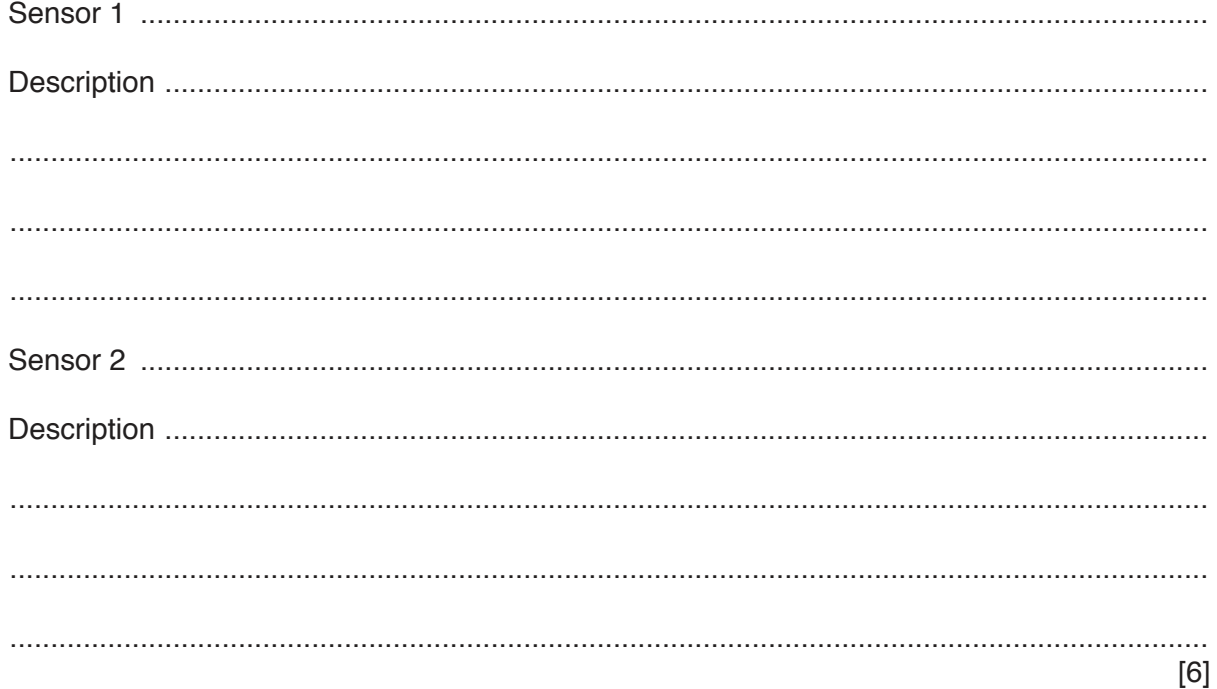

**12** Explain the differences between **freeware** and **free software**.

 .......................................................................................................................................................... .......................................................................................................................................................... .......................................................................................................................................................... .......................................................................................................................................................... .......................................................................................................................................................... .......................................................................................................................................................... .......................................................................................................................................................... .......................................................................................................................................................... .......................................................................................................................................................... ......................................................................................................................................................[4]

Permission to reproduce items where third-party owned material protected by copyright is included has been sought and cleared where possible. Every reasonable effort has been made by the publisher (UCLES) to trace copyright holders, but if any items requiring clearance have unwittingly been included, the publisher will be pleased to make amends at the earliest possible opportunity.

To avoid the issue of disclosure of answer-related information to candidates, all copyright acknowledgements are reproduced online in the Cambridge International Examinations Copyright Acknowledgements Booklet. This is produced for each series of examinations and is freely available to download at www.cie.org.uk after the live examination series.

Cambridge International Examinations is part of the Cambridge Assessment Group. Cambridge Assessment is the brand name of University of Cambridge Local Examinations Syndicate (UCLES), which is itself a department of the University of Cambridge.